Using the correct name for the document does not call "qvInit" (there are no errors either):

```
27 // Initialize WB. If you need multiple documents you can insert one function call to Qv.InitWorkBench for every document
28 Qv.InitWorkBench({ View: "depot_cohort_analyzer|", BodyOnLoadFunctionNames: "qvInit" });
```

## If I put an incorrect name in:

```
26
27 // Initialize WB. If you need multiple documents you can insert one function call to Qv.InitWorkBench for every document
28 Qv.InitWorkBench({ View: "depot_cohort_analyzer XXX|", BodyOnLoadFunctionNames: "qvInit" });
```

## I get a "No connection" error (but the API seems to work?):

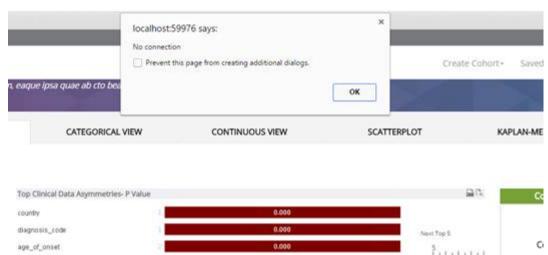